# Package 'mHG'

August 18, 2017

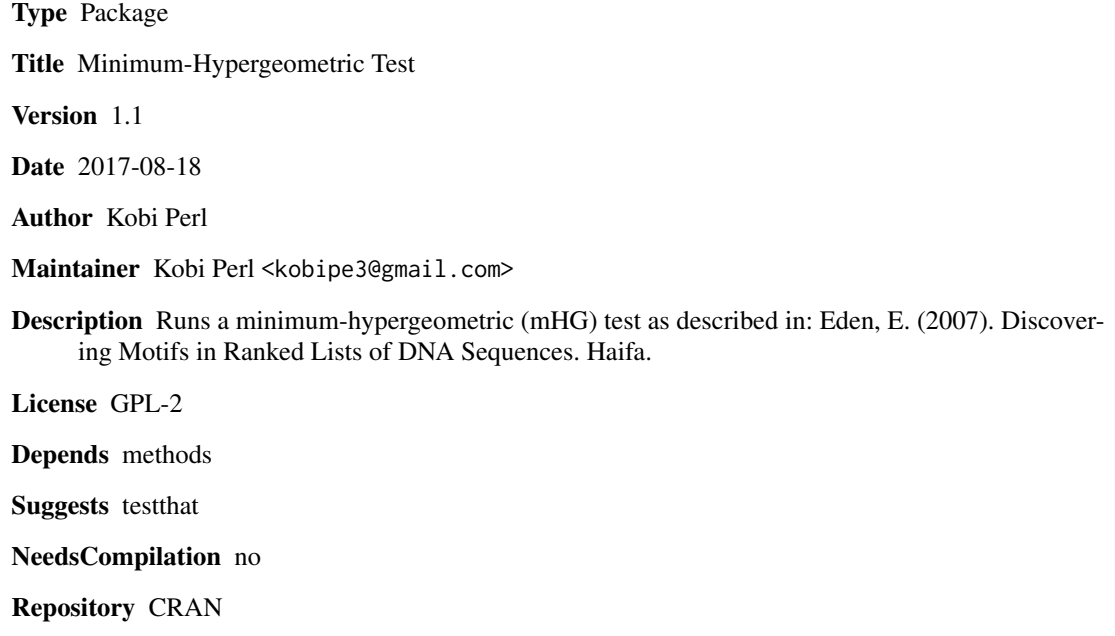

Date/Publication 2017-08-18 07:57:10 UTC

# R topics documented:

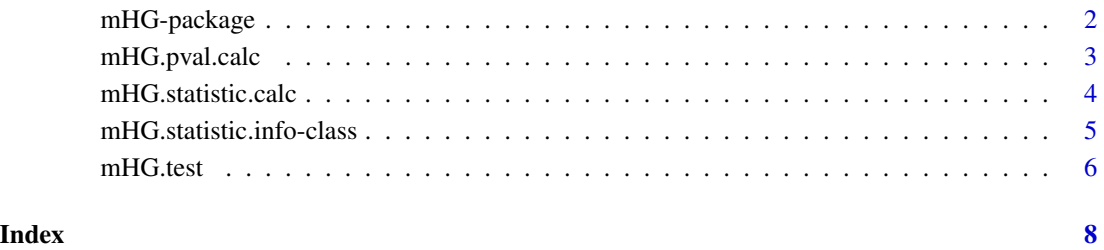

<span id="page-1-0"></span>

#### Description

Sometimes when running a hypergeometric test to check for enrichment for a feature in a group versus the background, the separation between the group and the background is done arbitrarily by setting a threshold on some other property. When the correct threshold is unknown, different thresholds can be tried, and the minimal p-value of the hypergeometric tests can be retreived. If the elements can be sorted according to the property, it is possible to perform the hypergeometric tests on groups of increasing size. The minimum over all the tests is the minimum hypergeometric statistic, or mHG. The mHG is not a p-value by itself, as multiple tests were performed, without correcting for this. The package provides means to calculate the statistic (mHG.statistic.calc), to fix the p-value (mHG.pval.calc) or to perform the entire test at once (mHG.test). This is an R implementation of the algorithm described in:

Eden, E. (2007). Discovering Motifs in Ranked Lists of DNA Sequences. Haifa. Retrieved from http://bioinfo.cs.technion.ac.il/people/zohar/thesis/eran.pdf

#### Details

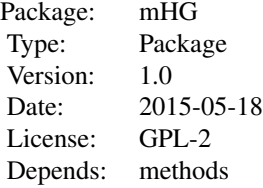

The package provides means to calculate the statistic (mHG.statistic.calc), to fix the p-value (mHG.pval.calc) or to perform the entire test at once (mHG.test).

#### Author(s)

Kobi Perl <kobipe3@gmail.com>

#### References

Eden, E. (2007). Discovering Motifs in Ranked Lists of DNA Sequences. Haifa. Retrieved from http://bioinfo.cs.technion.ac.il/people/zohar/thesis/eran.pdf

#### See Also

[mHG.statistic.calc](#page-3-1) [mHG.pval.calc](#page-2-1) [mHG.test](#page-5-1)

#### Examples

 $N < -50$ 

# <span id="page-2-0"></span>mHG.pval.calc 3

```
B \le -15lambdas <- numeric(50)
lambdas[sample(N, B)] <- 1
t <- mHG.test(lambdas)
t <- mHG.test(lambdas, n_max = 20)
```
<span id="page-2-1"></span>mHG.pval.calc *Calculate the p-value of a minimum-hypergeometric (mHG) statistic.*

# Description

Calculates the p-value associated with the (minimum-hypergeometric) mHG statistic.

# Usage

mHG.pval.calc(p, N, B, n\_max = N)

#### Arguments

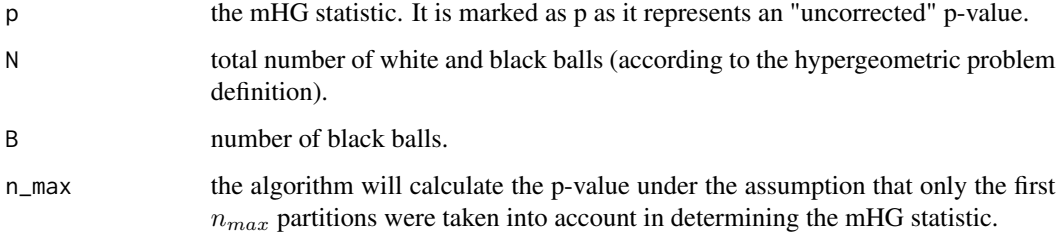

### Details

 $O(NB)$  running time,  $O(NB)$  space.

#### Value

the p-value of the test.

# Author(s)

Kobi Perl

# References

Eden, E. (2007). Discovering Motifs in Ranked Lists of DNA Sequences. Haifa. Retrieved from http://bioinfo.cs.technion.ac.il/people/zohar/thesis/eran.pdf (pages 11-12, 19-20)

#### Examples

```
N < -50B < -15lambdas <- numeric(50)
lambdas[sample(N, B)] <- 1
p <- mHG.statistic.calc(lambdas)@mHG
p.corrected <- mHG.pval.calc(p, N, B) # Could have used mHG.test directly
```
<span id="page-3-1"></span>mHG.statistic.calc *Calculate the minimum-hypergeometric (mHG) statistic.*

### Description

Calculates the minimum-hypergeometric (mHG) statistic. mHG definition:  $mHG(\lambda) = min_{1 \leq n \leq N} HGT(b_n(\lambda))$ Where HGT is the hypergeometric tail:  $HGT(b; N, B, n) = Probability(X >= b),$ and  $b_n = \sum_{n=1}^n$  $\sum_{i=1} \lambda_i$ .

#### Usage

mHG.statistic.calc(lambdas, n\_max = length(lambdas))

#### Arguments

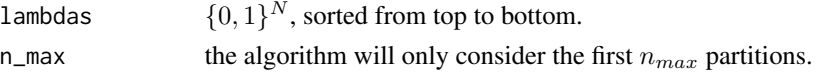

# Details

 $O(n_{max} + B^2 * log(B))$  running time,  $O(B)$  space.

#### Value

Instance of the class mHG.statistic.info (stores the statistics, and for which n and  $b_n$  it was obtained). If several n give the same mHG, the smallest one is chosen.

#### Author(s)

Kobi Perl

#### References

Eden, E. (2007). Discovering Motifs in Ranked Lists of DNA Sequences. Haifa. Retrieved from http://bioinfo.cs.technion.ac.il/people/zohar/thesis/eran.pdf (pages 10-11, 18-19)

#### See Also

[mHG.statistic.info-class](#page-4-1)

<span id="page-3-0"></span>

# <span id="page-4-0"></span>mHG.statistic.info-class 5

# Examples

```
N < -50B < - 15lambdas <- numeric(50)
lambdas[sample(N, B)] <- 1
mHG.statistic.info <- mHG.statistic.calc(lambdas)@mHG
```
<span id="page-4-1"></span>mHG.statistic.info-class

```
Class "mHG.statistic.info"
```
# Description

Summarizes data about the minimum-hypergeometric (mHG) statistic of a  $\{0,1\}^N$  vector.

# Objects from the Class

Objects can be created by calls of the form new("mHG.statistic.info", ...).

# Slots

mHG: The actual statistic.

n: The index in which the minimum was obtained.

$$
\mathsf{b:} \ \sum_{i=1}^n \lambda_i.
$$

# Methods

No methods defined with class "mHG.statistic.info" in the signature.

# Author(s)

Kobi Perl

# References

Eden, E. (2007). Discovering Motifs in Ranked Lists of DNA Sequences. Haifa. Retrieved from http://bioinfo.cs.technion.ac.il/people/zohar/thesis/eran.pdf (page 10)

# See Also

[mHG.statistic.calc](#page-3-1)

#### Examples

showClass("mHG.statistic.info")

<span id="page-5-1"></span><span id="page-5-0"></span>

# Description

Performs a minimum-hypergeometric (mHG) test. The null-hypothesis is that provided list was randomly and equiprobable selected from all lists containing N entries, B of which are 1s. The alternative hypothesis is that the 1s tend to appear at the top of the list.

#### Usage

mHG.test(lambdas, n\_max = length(lambdas))

# Arguments

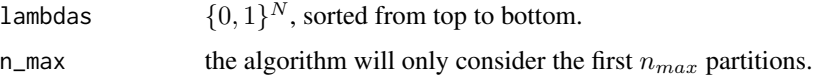

### Details

 $O(NB)$  running time,  $O(NB)$  space.

#### Value

A list with class "htest" containing the following components:

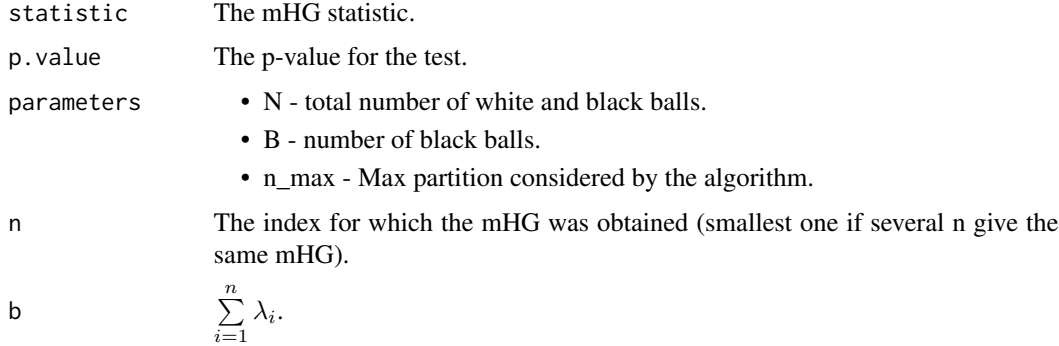

# Author(s)

Kobi Perl

# References

Eden, E. (2007). Discovering Motifs in Ranked Lists of DNA Sequences. Haifa. Retrieved from http://bioinfo.cs.technion.ac.il/people/zohar/thesis/eran.pdf (pages 10-12, 18-20)

# mHG.test

# Examples

```
N < -50B < -15lambdas <- numeric(50)
lambdas[sample(N, B)] <- 1
t <- mHG.test(lambdas)
t <- mHG.test(lambdas, n_max = 20)
```
# <span id="page-7-0"></span>Index

∗Topic classes mHG.statistic.info-class, [5](#page-4-0) ∗Topic htest mHG-package, [2](#page-1-0) mHG.pval.calc, [3](#page-2-0)  $m$ HG.test,  $6$ ∗Topic package mHG-package, [2](#page-1-0) mHG *(*mHG-package*)*, [2](#page-1-0) mHG-package, [2](#page-1-0)

mHG.pval.calc, *[2](#page-1-0)*, [3](#page-2-0) mHG.statistic.calc, *[2](#page-1-0)*, [4,](#page-3-0) *[5](#page-4-0)* mHG.statistic.info-class, [5](#page-4-0) mHG.test, *[2](#page-1-0)*, [6](#page-5-0)